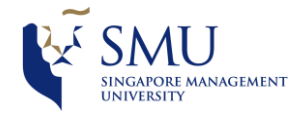

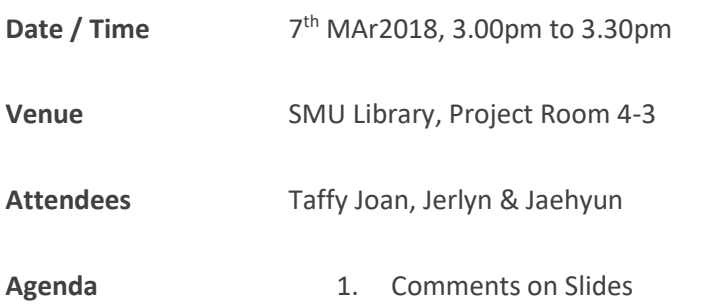

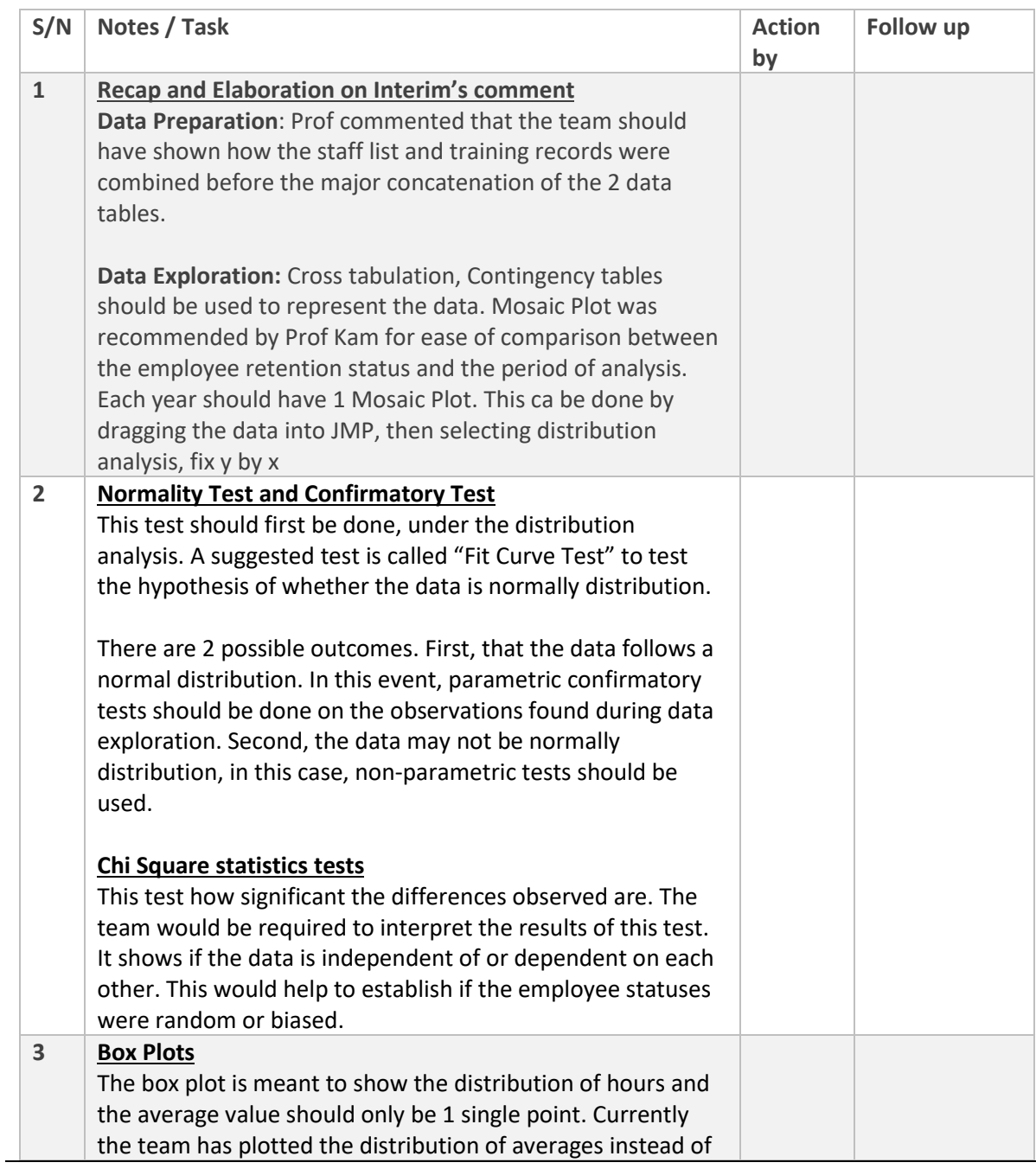

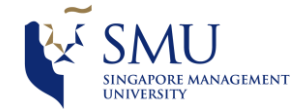

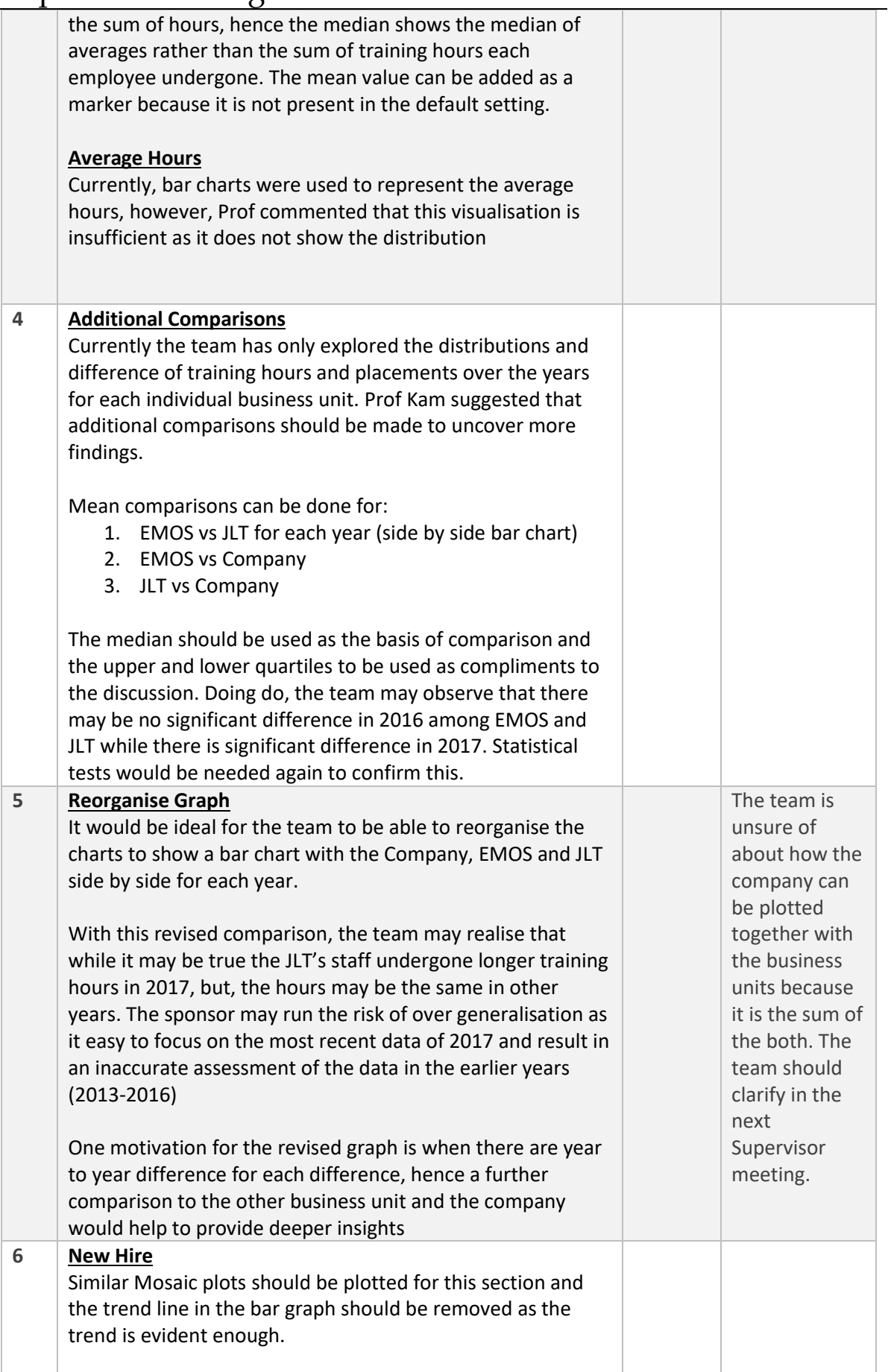

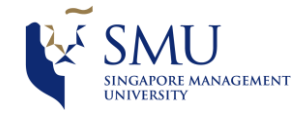

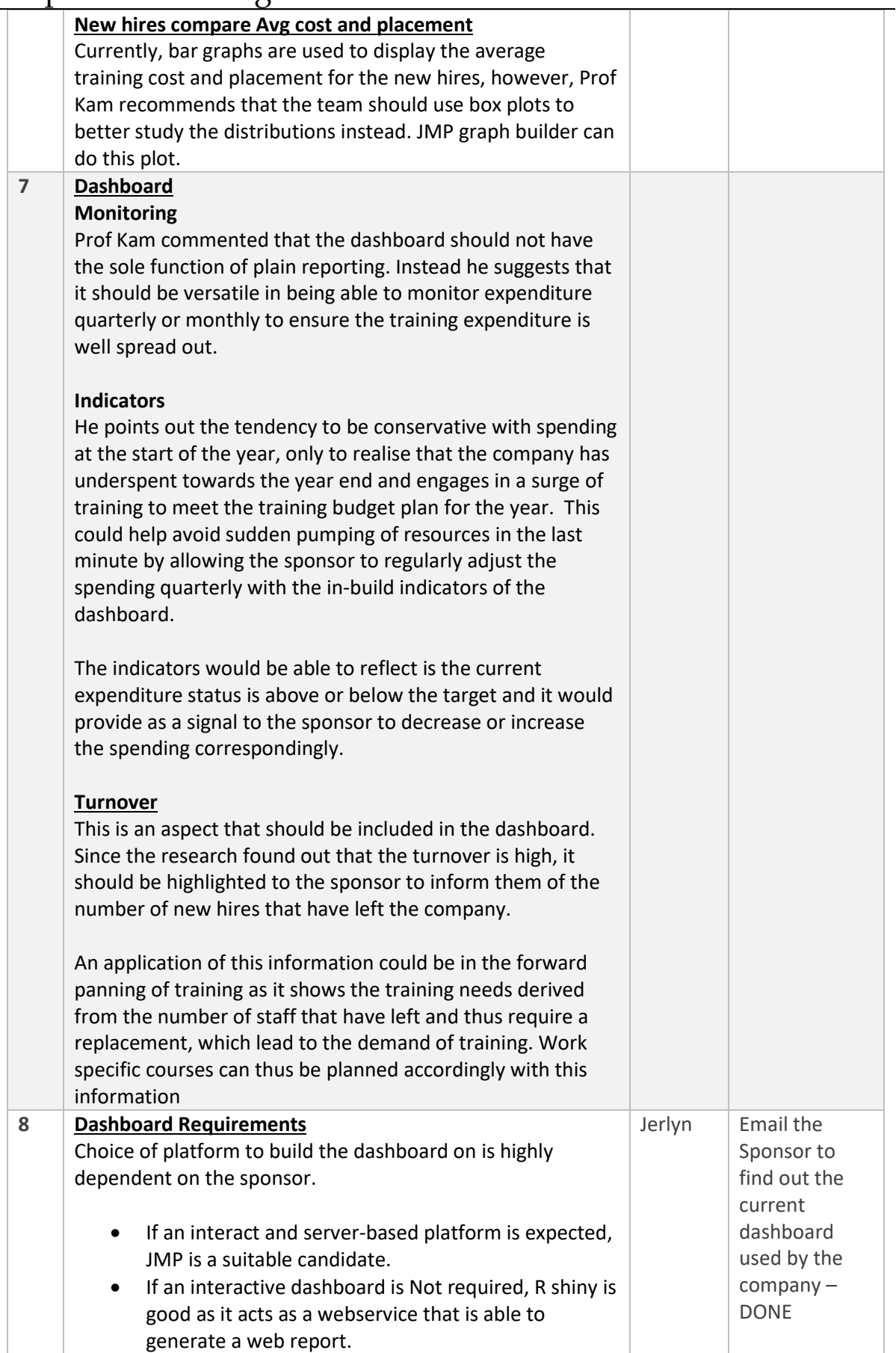

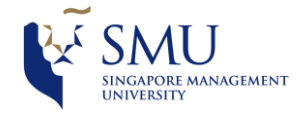

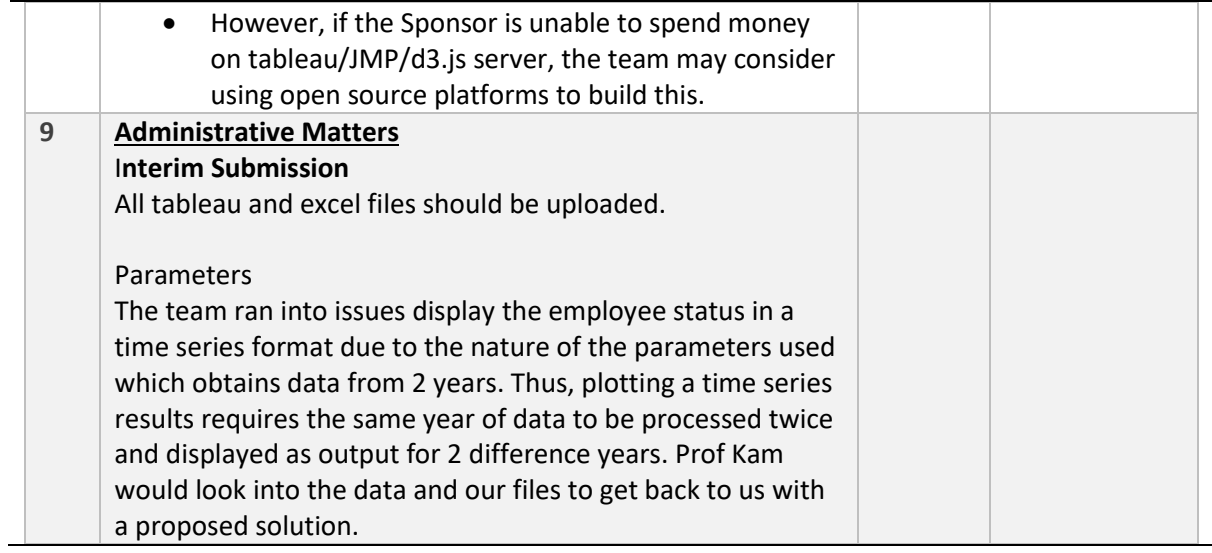

Vetted by: Taffy, JaehYun